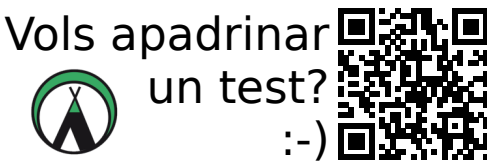

http://memoria.afamontseny.com/tests

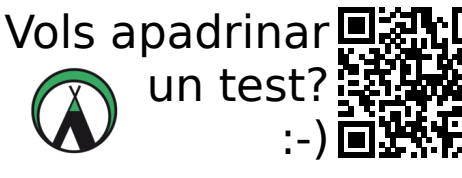

http://memoria.afamontseny.com/t

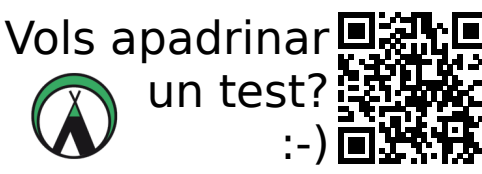

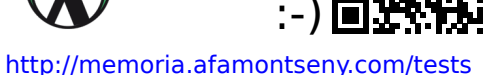

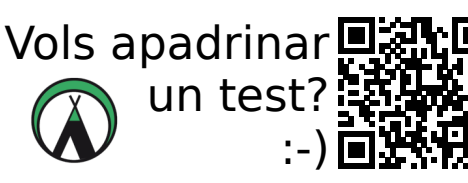

http://memoria.afamontseny.com/tests

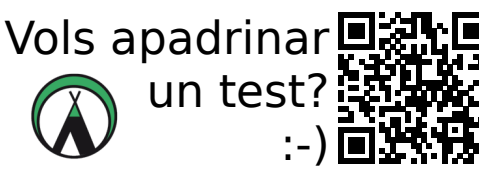

http://memoria.afamontseny.com/tests

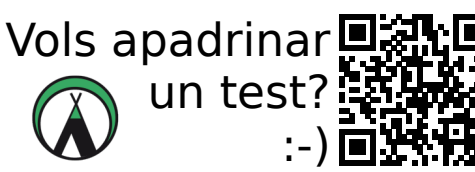

http://memoria.afamontseny.com/tests

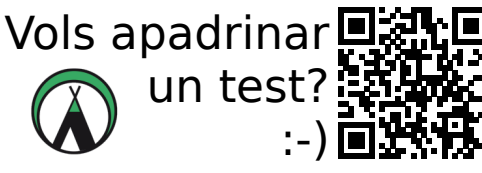

http://memoria.afamontseny.com/tests

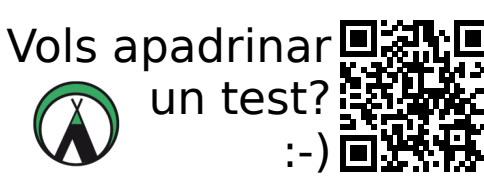

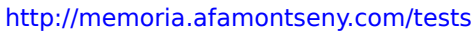

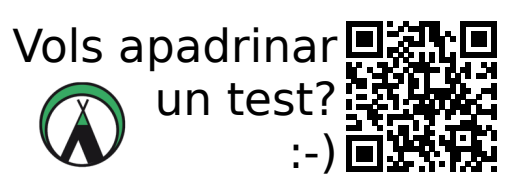

http://memoria.afamontseny.com/tests

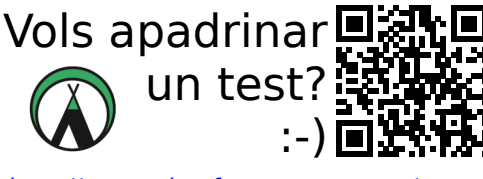

http://memoria.afamontseny.com/tests

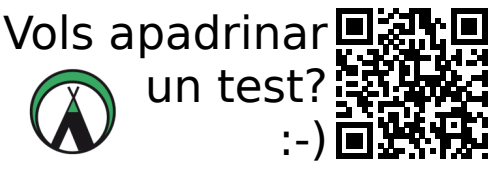

http://memoria.afamontseny.com/tests

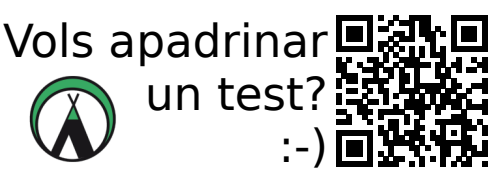

http://memoria.afamontseny.com/tests

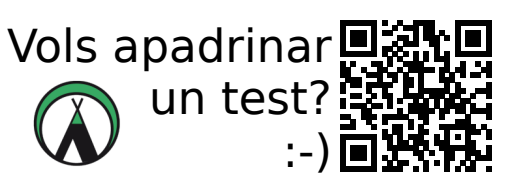

http://memoria.afamontseny.com/tests

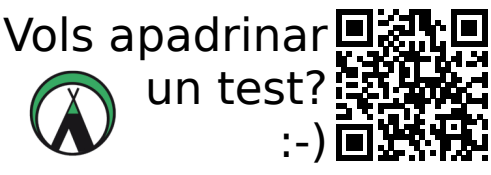

http://memoria.afamontseny.com/tests

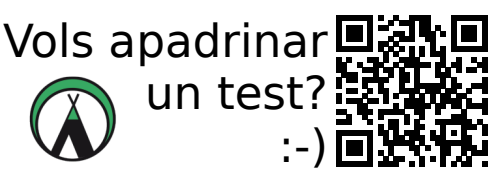

http://memoria.afamontseny.com/tests

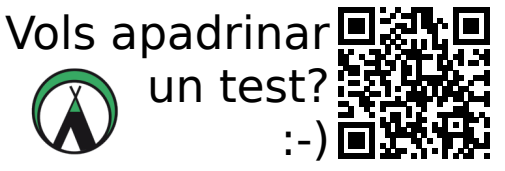

http://memoria.afamontseny.com/tests

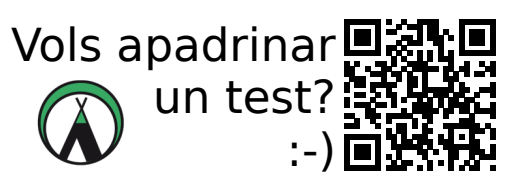

http://memoria.afamontseny.com

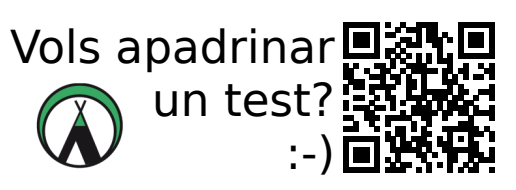

http://memoria.afamontseny.com/tests

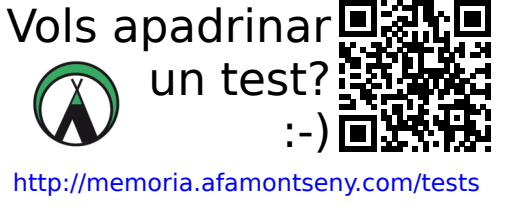

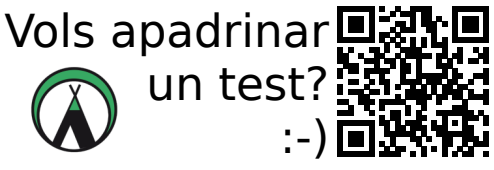

http://memoria.afamontseny.com/tests

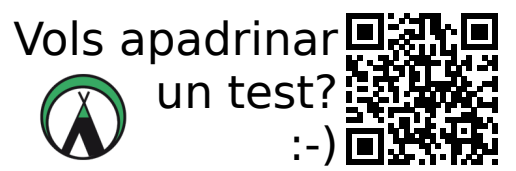

http://memoria.afamontseny.com/te

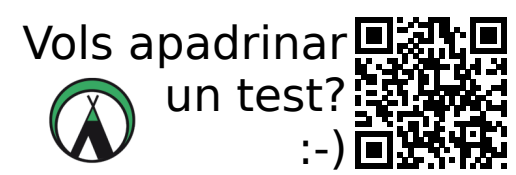

http://memoria.afamontseny.com/tests

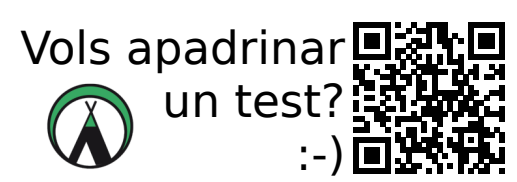

http://memoria.afamontseny.com/tests

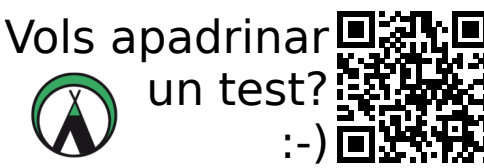

http://memoria.afamontseny.com/tests

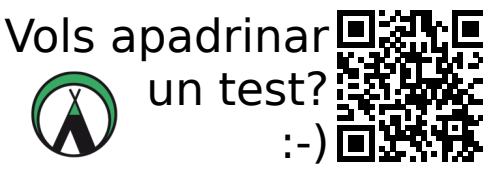

http://memoria.afamontseny.com/tests

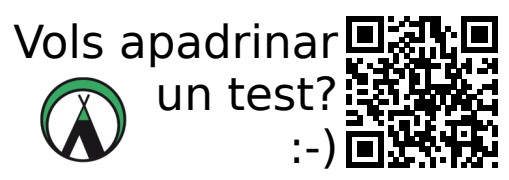

http://memoria.afamontseny.com/test

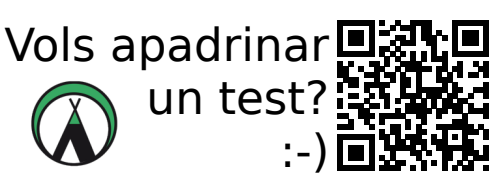

http://memoria.afamontseny.com/tests

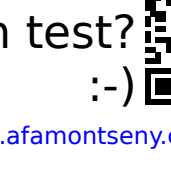

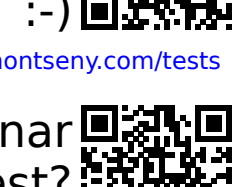

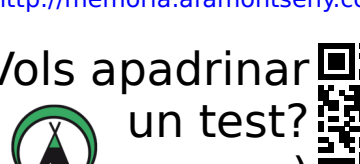

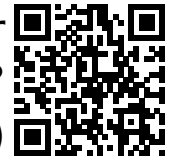

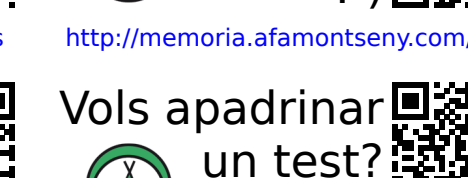

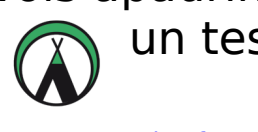